How To [Portforward](http://afile.westpecos.com/doc.php?q=How To Portforward A Minecraft Server Mac 1.2.5) A Minecraft Server Mac 1.2.5 >[>>>CLICK](http://afile.westpecos.com/doc.php?q=How To Portforward A Minecraft Server Mac 1.2.5) HERE<<<

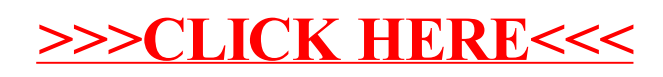